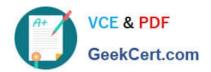

# C2090-620<sup>Q&As</sup>

IBM Cognos 10 BI Author

## Pass IBM C2090-620 Exam with 100% Guarantee

Free Download Real Questions & Answers PDF and VCE file from:

https://www.geekcert.com/c2090-620.html

100% Passing Guarantee 100% Money Back Assurance

Following Questions and Answers are all new published by IBM Official Exam Center

- Instant Download After Purchase
- 100% Money Back Guarantee
- 365 Days Free Update
- 800,000+ Satisfied Customers

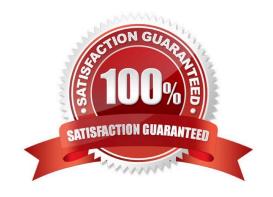

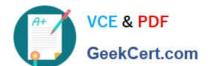

### **QUESTION 1**

In the image below,

| Product type      | Revenue        | % of Total Revenue |  |
|-------------------|----------------|--------------------|--|
| Camping Equipment |                |                    |  |
| Cooking Gear      | 83,917,515.27  | 6%                 |  |
| Lanterns          | 40,439,357.85  | 3%                 |  |
| Packs             | 111,009,558.31 | 7%                 |  |
| Sleeping Bags     | 98,164,939.4   | 7%                 |  |
| Tents             | 166,851,052    | 11%                |  |
| Camping Equipment | 500,382,422.83 | 33%                |  |

the last column calculates the percentage that each Product type contributed to the overall revenue. What is the calculaton in the last column?

A. percentage ([Revenue])

B. percentage ([Revenue] for Product type)

C. percentage ([Product type] for [Revenue])

D. percentage ([Product type])

Correct Answer: A

### **QUESTION 2**

In Event Studio, which of the following tasks are available to a report author?

A. Run an agent

B. Run an export

C. Run an import

D. Run an index update

Correct Answer: A

### **QUESTION 3**

In Report Studio, an author notces that the Revenue measure included in a list report has an Aggregate Functon property of Total. What does this property mean?

# VCE & PDF GeekCert.com

### https://www.geekcert.com/c2090-620.html

2024 Latest geekcert C2090-620 PDF and VCE dumps Download

A. If the Auto Group and Summarize property for the query is set to No, the list displays total revenue values for the lowest level of detail in the report.

- B. If the Auto Group and Summarize property for the query is set to Yes, the list displays total revenue values for the lowest level of detail in the report.
- C. If the Auto Group and Summarize property for the query is set to No, the list displays total revenue values for highest level of detail in the report.
- D. If the Auto Group and Summarize property for the query is set to Yes, the list displays total revenue values for highest level of details in the report.

Correct Answer: B

#### **QUESTION 4**

In Report Studio, which variable requires the author to create values?

- A. Style
- B. String
- C. Boolean
- D. Language

Correct Answer: B

### **QUESTION 5**

In Report Studio, based on the crosstab below,

| Gross profit           |              | <#Order method#>           |                      | <#Order method#>                   |                            |
|------------------------|--------------|----------------------------|----------------------|------------------------------------|----------------------------|
|                        |              | <#Retailer<br>type#>       | <#Retailer<br>type#> | <pre>&lt;#Retailer type#&gt;</pre> | <#Retailer<br>type#>       |
| <#Sales<br>territory#> | <#Quantity#> | < <b>#</b> 1234 <b>#</b> > | <#1234#>             | <#1234#>                           | <#123 <b>4#</b> >          |
|                        | <#Revenue#>  | < <b>#</b> 1234 <b>#</b> > | <#1234 <b>#</b> >    | <#1234#>                           | < <b>#</b> 123 <b>4#</b> > |
| territory#>            | <#Quantity#> | <#1234#>                   | <#1234#>             | <#1234# <i>&gt;</i>                | <#1234# <i>&gt;</i>        |
|                        | <#Revenue#>  | <#1234#>                   | <#1234#>             | <#1234#>                           | <#1234#>                   |

which of the following is true?

- A. Sales territory is a parent to Quantty and Revenue.
- B. Quantty and Revenue are a child to Gross Proft.
- C. Order method is a peer of Retailer type. Gross Proft is a child to all row and column headers.

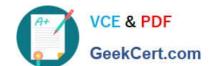

### https://www.geekcert.com/c2090-620.html

2024 Latest geekcert C2090-620 PDF and VCE dumps Download

D. Sales territory is a peer of Order method.

Correct Answer: A

C2090-620 PDF Dumps C2090-620 Study Guide C2090-620 Exam Questions